## Package 'plsmmLasso'

April 4, 2024

Title Variable Selection and Inference for Partial Semiparametric Linear Mixed-Effects Model

#### Version 1.0.0

Description Implements a partial linear semiparametric mixed-effects model (PLSMM) featuring a random intercept and applies a lasso penalty to both the fixed effects and the coefficients associated with the nonlinear function.

The model also accommodates interactions between the nonlinear function and a grouping variable, allowing for the capture of group-specific nonlinearities. Nonlinear functions are modeled using a set of bases functions. Estimation is conducted using a penalized Expectation-Maximization algorithm, and the package offers flexibility in choosing between various information criteria for model selection.

Post-selection inference is carried out using a debiasing method, while inference on the nonlinear functions employs a bootstrap approach.

#### License GPL  $(>= 3)$

Imports dplyr, ggplot2, glmnet, hdi, MASS, mvtnorm, rlang, scalreg, stats

Encoding UTF-8

RoxygenNote 7.3.1

URL <https://github.com/Sami-Leon/plsmmLasso>

BugReports <https://github.com/Sami-Leon/plsmmLasso/issues>

#### NeedsCompilation no

Author Sami Leon [aut, cre, cph] (<<https://orcid.org/0000-0001-9138-9450>>), Tong Tong Wu [ths] (<<https://orcid.org/0000-0002-1175-9923>>)

Maintainer Sami Leon <samileon@hotmail.fr>

Repository CRAN

Date/Publication 2024-04-04 17:52:59 UTC

### R topics documented:

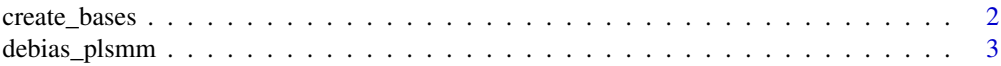

#### <span id="page-1-0"></span>2 create\_bases

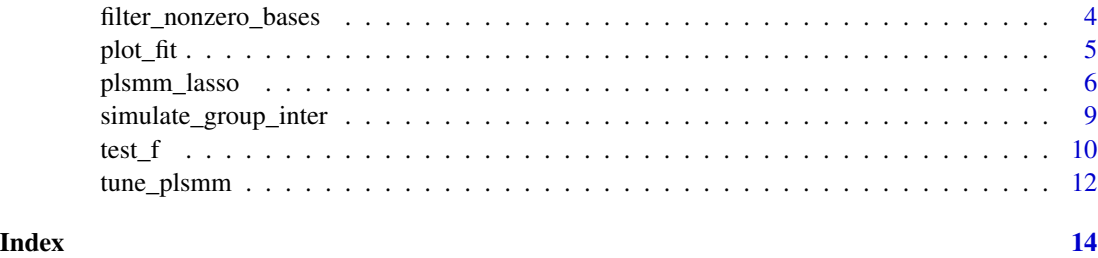

create\_bases *Generate bases function matrix*

#### Description

The create\_bases function generates a matrix of bases functions for modeling time. The bases function matrix include Fourier basis functions and polynomial basis functions.

#### Usage

create\_bases(t, keep = NULL)

#### Arguments

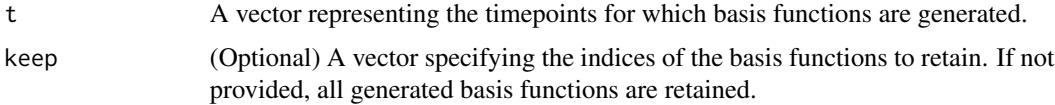

#### Details

The function constructs two types of basis functions: Fourier basis functions and polynomial basis functions. Fourier basis functions are constructed based on the maximum timepoint (max\_t) and the input timepoints t. Polynomial basis functions are constructed with degrees ranging from 0.1 to 2, incrementing by 0.02.

#### Value

A list with the following components:

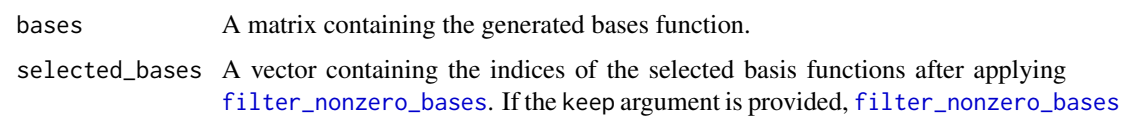

is applied exclusively to the functions specified in keep.

#### See Also

[filter\\_nonzero\\_bases](#page-3-1)

#### <span id="page-2-0"></span>debias\_plsmm 3

#### Examples

```
t \leq - \text{seq}(0, 10, \text{ by } = 0.5)bases <- create_bases(t)
selected_bases <- create_bases(t)
selected_bases[[1]]
selected_bases[[2]]
```
debias\_plsmm *Post-selection inference for PLSMM*

#### Description

This function debias the lasso coefficients estimated from the [plsmm\\_lasso](#page-5-1) function and computes p-values.

#### Usage

debias\_plsmm $(x, y,$  series, plsmm\_output,  $a = 1, Z = NULL$ 

#### Arguments

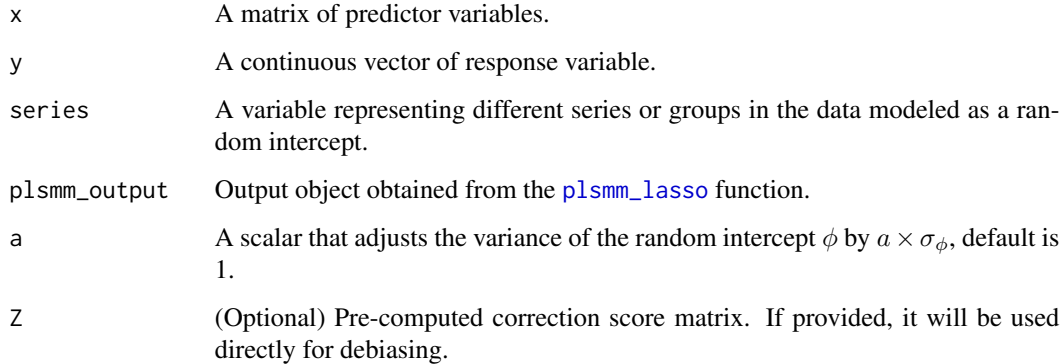

#### Details

The original data is decorrelated, and a correction score matrix is computed. The correction scores are a measure of correlation between the predictors in the data. The debiasing process utilizes these scores to compute debiased estimates of the coefficients, along with associated p-values.

#### Value

A data frame containing debiased coefficients, standard errors, confidence intervals, and p-values.

```
set.seed(123)
data\_sim = simulate\_group\_inter(N = 50, n_mwnorm = 3, grouped = TRUE,timepoints = 3:5, nonpara_inter = TRUE,
                                  sample_from = seq(0, 52, 13),
                                  cos = FALSE, A\_vec = c(1, 1.5))sim = data_sim$sim
x = as_matrix(sim[, -1:-3])y = \sin\frac{\pi}{2}yseries = sim$series
t = \text{sim}\t
bases = create_bases(t)
lambda <- 0.0046
gamma <- 0.00000001
plsmm_output <- plsmm_lasso(x, y, series, t,
 name_group_var = "group", bases$bases,
  gamma = gamma, lambda = lambda, timexgroup = TRUE,
  criterion = "BIC"
\mathcal{L}debias_plsmm(x, y, series, plsmm_output)
```
<span id="page-3-1"></span>filter\_nonzero\_bases *Filter bases functions*

#### Description

The filter\_nonzero\_bases function filters out bases functions that are essentially zero. Bases functions with a sum of absolute values less than a threshold  $(10<sup>-10</sup>)$  are considered as essentially zero and are filtered out.

#### Usage

filter\_nonzero\_bases(bases)

#### Arguments

bases A matrix containing the bases functions.

#### Value

A list with the following components:

filtered\_bases A matrix containing the filtered bases functions, removing those that are essentially zero.

selected\_bases A vector containing the indices of the selected bases functions after filtering.

<span id="page-3-0"></span>

#### <span id="page-4-0"></span>plot\_fit 5

#### Examples

```
bases <- matrix(c(0, 0.1, 0.2, 0, 0, 0.3, 0, 0, 0), nrow = 3)
filtered_bases <- filter_nonzero_bases(bases)
```
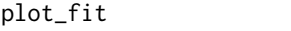

Visualization of estimated mean trajectories and nonlinear functions *from a PLSMM*

#### Description

This function plots the observed data, the estimated mean trajectories, and the estimated nonlinear functions from the output of [plsmm\\_lasso](#page-5-1).

#### Usage

plot\_fit(x, y, series, t, name\_group\_var, plsmm\_output, predicted = FALSE)

#### Arguments

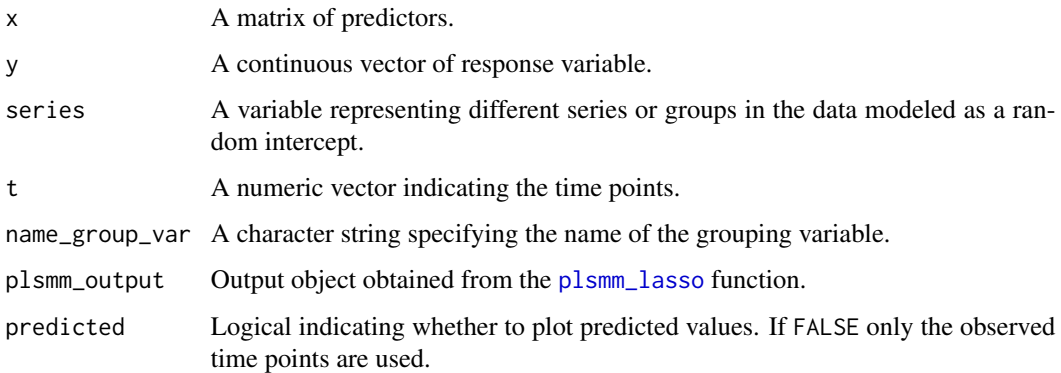

#### Details

If predicted is TRUE the function uses the model from plsmm\_output to predict unobserved time points on a continuous grid of time.

#### Value

Two plots:

- The first plot shows the observed data and the estimated mean trajectories.
- The second plot shows the estimated nonlinear functions.

```
set.seed(123)
data_sim <- simulate_group_inter(
  N = 50, n_mvnorm = 3, grouped = TRUE,
  timepoints = 3:5, nonpara_inter = TRUE,
  sample_from = seq(0, 52, 13),
  cos = FALSE, A\_vec = c(1, 1.5)\lambdasim <- data_sim$sim
x \leftarrow as.matrix(sin[, -1:-3])y \le -\sin\frac{\pi}{2}yseries <- sim$series
t <- sim$t
bases <- create_bases(t)
lambda <- 0.0046
gamma <- 0.00000001
plsmm_output <- plsmm_lasso(x, y, series, t,
  name_group_var = "group", bases$bases,
  gamma = gamma, lambda = lambda, timexgroup = TRUE,
  criterion = "BIC"
\overline{\phantom{a}}plot_fit(x, y, series, t, name_group_var = "group", plsmm_output)
```
<span id="page-5-1"></span>plsmm\_lasso *Fit a high-dimensional PLSMM*

#### Description

Fits a partial linear semiparametric mixed effects model (PLSMM) via penalized maximum likelihood.

#### Usage

```
plsmm_lasso(
  x,
 y,
  series,
  t,
  name_group_var = NULL,
 bases,
  gamma,
 lambda,
  timexgroup,
 criterion,
 cvg\_tol = 0.001,
 max\_iter = 100,
  verbose = FALSE
)
```
<span id="page-5-0"></span>

#### plsmm\_lasso 7

#### Arguments

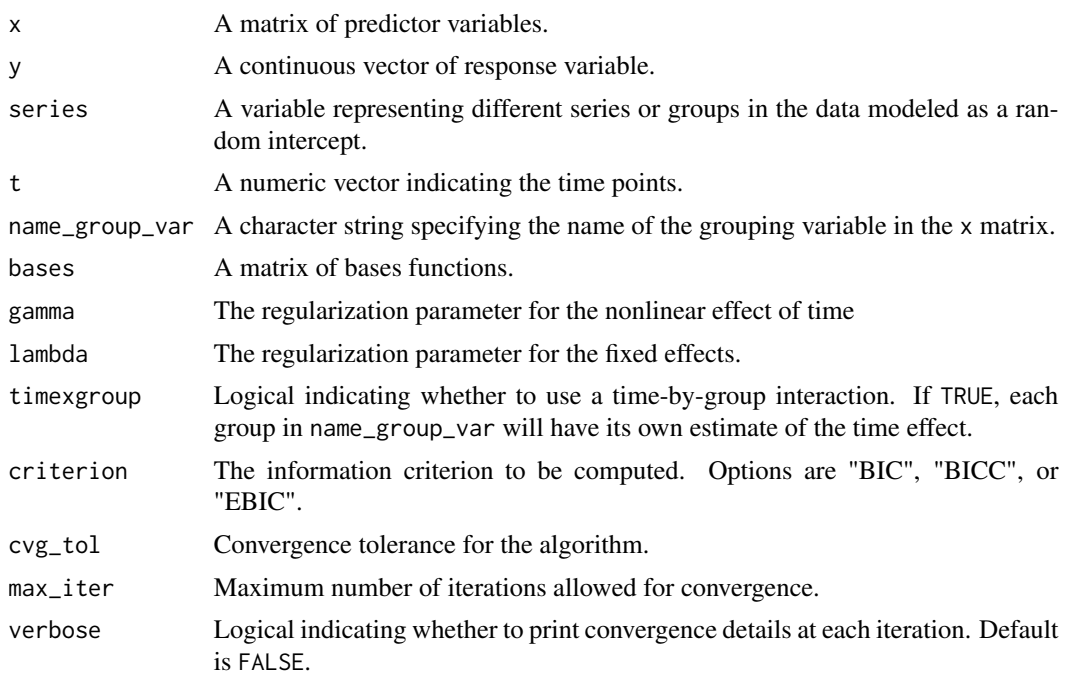

#### Details

This function fits a PLSMM with a lasso penalty on the fixed effects and the coefficient associated with the bases functions. It uses the Expectation-Maximization (EM) algorithm for estimation. The bases functions represent a nonlinear effect of time.

The model includes a random intercept for each level of the variable specified by series. Additionally, if timexgroup is set to TRUE, the model includes a time-by-group interaction, allowing each group of name\_group\_var to have its own estimate of the nonlinear function, which can capture group-specific nonlinearities over time. If name\_group\_var is set to NULL only one nonlinear function for the whole data is being used

The algorithm iteratively updates the estimates until convergence or until the maximum number of iterations is reached.

#### Value

A list containing the following components:

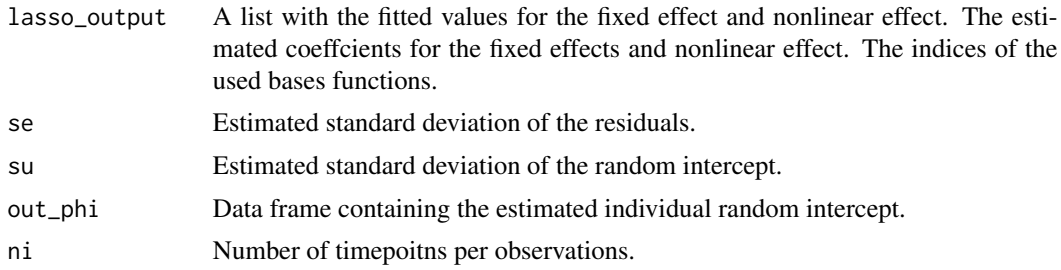

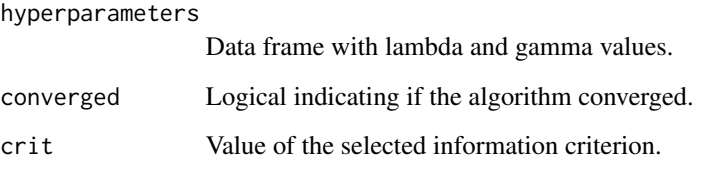

```
set.seed(123)
data_sim <- simulate_group_inter(
 N = 50, n_mvnorm = 3, grouped = TRUE,
 timepoints = 3:5, nonpara_inter = TRUE,
  sample_from = seq(0, 52, 13),
  cos = FALSE, A_{vec} = c(1, 1.5)\lambdasim <- data_sim$sim
x \leftarrow as.matrix(sin[, -1:-3])y <- sim$y
series <- sim$series
t <- sim$t
bases <- create_bases(t)
lambda <- 0.0046
gamma <- 0.00000001
plsmm_output <- plsmm_lasso(x, y, series, t,
 name_group_var = "group", bases$bases,
 gamma = gamma, lambda = lambda, timexgroup = TRUE,
 criterion = "BIC"
\mathcal{L}# fixed effect coefficients
plsmm_output$lasso_output$theta
# fixed effect fitted values
plsmm_output$lasso_output$x_fit
# nonlinear functions coefficients
plsmm_output$lasso_output$alpha
# nonlinear functions fitted values
plsmm_output$lasso_output$out_f
# standard deviation of residuals
plsmm_output$se
# standard deviation of random intercept
plsmm_output$su
# series specific random intercept
plsmm_output$out_phi
```
#### <span id="page-8-0"></span>Description

Simulate a partial linear semiparametric mixed-effects model.

#### Usage

```
simulate_group_inter(
 N = 50,
 n_mvnorm = 100,
 grouped = TRUE,
 timepoints = 3:5,
 nonpara_inter = TRUE,
  sample_from,
 cos = FALSE,A_{vec} = c(1, 1.5)\mathcal{L}
```
#### Arguments

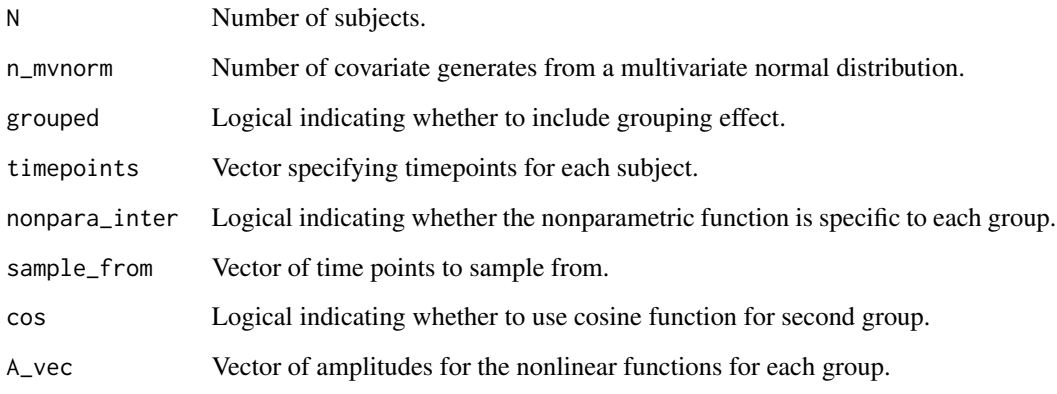

#### Value

A list with three components:

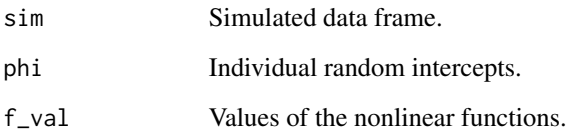

```
simulate_group_inter(
  N = 50, n_mvnorm = 100, grouped = TRUE,
  timepoints = 3:5, nonpara_inter = TRUE,
  sample_from = seq(0, 10, by = 0.1), cos = FALSE, A\_vec = c(1, 1.5)\mathcal{L}
```
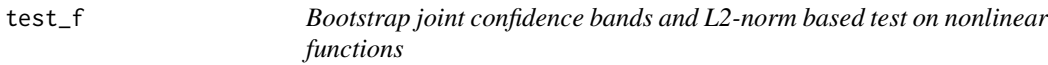

#### Description

This function conducts a test of overall equality of two nonlinear functions and generates confidence bands for the estimated difference of the nonlinear functions using a bootstrap method.

#### Usage

```
test_f(
 x,
 y,
 series,
  t,
 name_group_var,
 plsmm_output,
 n_boot = 1000,
 predicted = FALSE,
 verbose = TRUE
)
```
#### Arguments

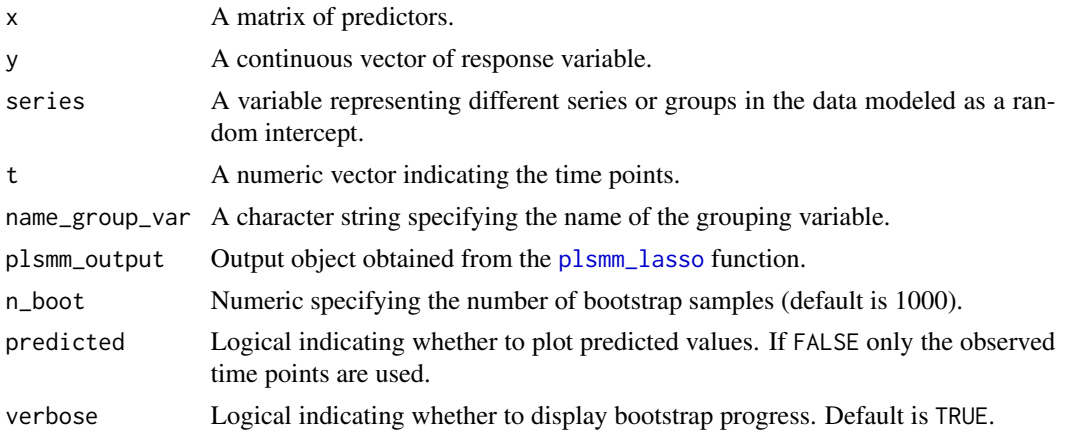

<span id="page-9-0"></span>

test\_f  $\qquad \qquad$  11

#### Details

The function generate bootstrap samples and estimate the nonlinear functions for each n\_boot sample. These bootstrap estimates are then used to compute the L2-norm test of equality and the joint confidence bands.

#### Value

A plot showing the estimated difference and confidence bands of the nonlinear functions.

A list containing:

overall\_test\_results Results from the L2-norm test of equality.

CI\_f Confidence intervals values for the difference of the estimated functions used for plotting.

#### Examples

```
set.seed(123)
data_sim <- simulate_group_inter(
  N = 50, n_mvnorm = 3, grouped = TRUE,
  timepoints = 3:5, nonpara_inter = TRUE,
  sample_from = seq(0, 52, 13),
  cos = FALSE, A\_vec = c(1, 1.5))
sim <- data_sim$sim
x \leftarrow as.matrix(sin[, -1:-3])y <- sim$y
series <- sim$series
t <- sim$t
bases <- create_bases(t)
lambda <- 0.0046
gamma <- 0.00000001
plsmm_output <- plsmm_lasso(x, y, series, t,
  name_group_var = "group", bases$bases,
  gamma = gamma, lambda = lambda, timexgroup = TRUE,
  criterion = "BIC"
)
test_f_results <- test_f(x, y, series, t,
 name_group_var = "group", plsmm_output,
n\_boot = 10)
test_f_results[[1]]
test_f_results[[2]]
```
<span id="page-11-0"></span>

#### Description

This function tunes a penalized partial linear semiparametric mixed-model (PLSMM) by performing a grid search over a set of hyperparameters to find the best model based on a given criterion.

#### Usage

```
tune_plsmm(
 x,
 y,
 series,
  t,
 name_group_var,
 bases,
 gamma_vec,
 lambda_vec,
  timexgroup,
 criterion,
  ...
)
```
#### Arguments

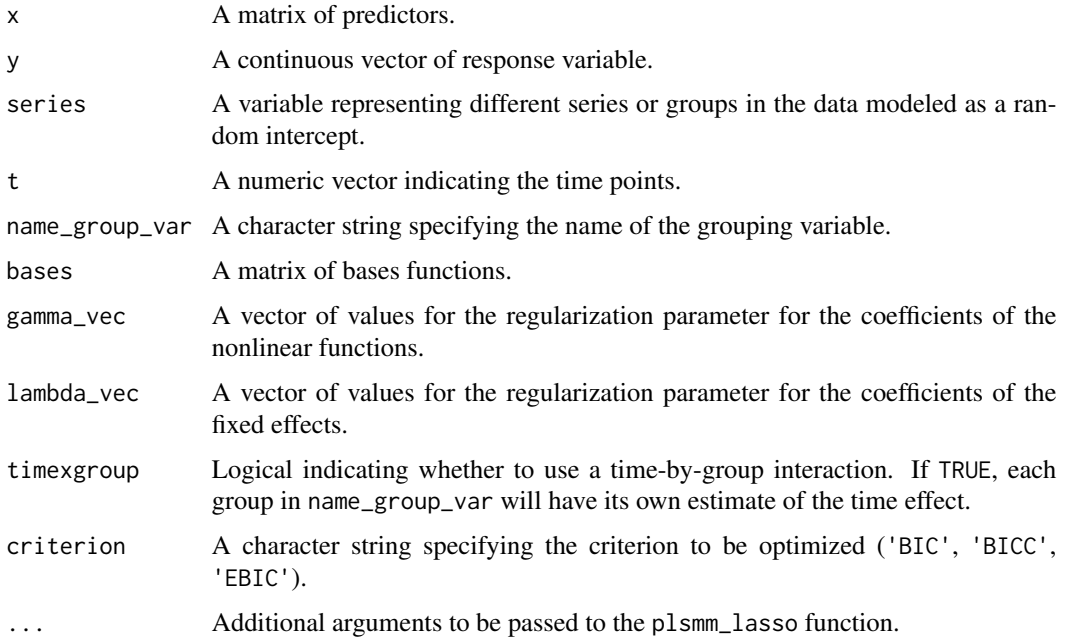

#### <span id="page-12-0"></span>tune\_plsmm 13

#### Details

This function performs a grid search over the hyperparameters specified by lambda\_vec and gamma\_vec to find the best-fitted PLSMM based on the given criterion. It fits PLSMMs using the plsmm\_lasso function for each combination of hyperparameters and retains only the models that have converged. The best model is selected based on the minimum value of the specified criterion.

#### Value

A PLSMM object representing the best-tuned model based on the specified criterion.

#### See Also

[plsmm\\_lasso](#page-5-1)

#### Examples

```
set.seed(123)
data_sim <- simulate_group_inter(
N = 50, n_mvnorm = 3, grouped = TRUE,
 timepoints = 3:5, nonpara_inter = TRUE,
 sample_from = seq(0, 52, 13),cos = FALSE, A\_vec = c(1, 1.5)\mathcal{L}sim = data_sim$sim
x = as.matrix(sim[, -1:-3])y = \text{sim}\series = sim$series
t = \text{sim}\bases = create_bases(t)
```
# <span id="page-13-0"></span>Index

create\_bases, [2](#page-1-0) debias\_plsmm, [3](#page-2-0) filter\_nonzero\_bases, *[2](#page-1-0)*, [4](#page-3-0) plot\_fit, [5](#page-4-0) plsmm\_lasso, *[3](#page-2-0)*, *[5](#page-4-0)*, [6,](#page-5-0) *[10](#page-9-0)*, *[13](#page-12-0)* simulate\_group\_inter, [9](#page-8-0) test\_f, [10](#page-9-0) tune\_plsmm, [12](#page-11-0)